# **Using the Visualization Software Qlik for TRI Data Presentation and P2 Outreach**

Sandra Gaona, TRI Program Jeff Kohn, P2 Program

US Environmental Protection Agency Washington, DC October 20, 2016

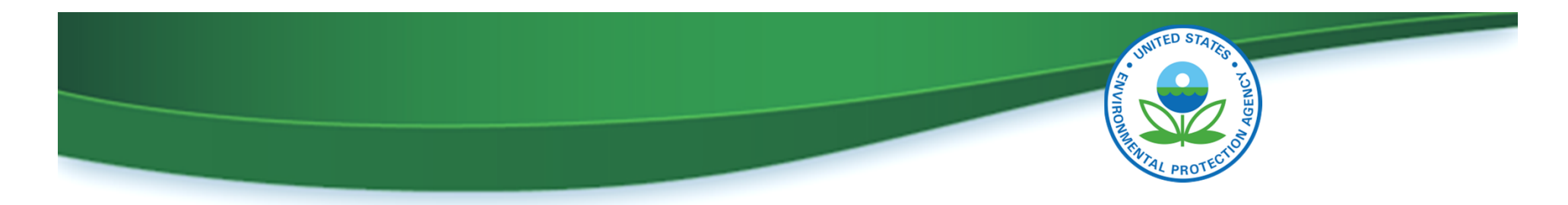

## **Data Visualization for Improved Value**

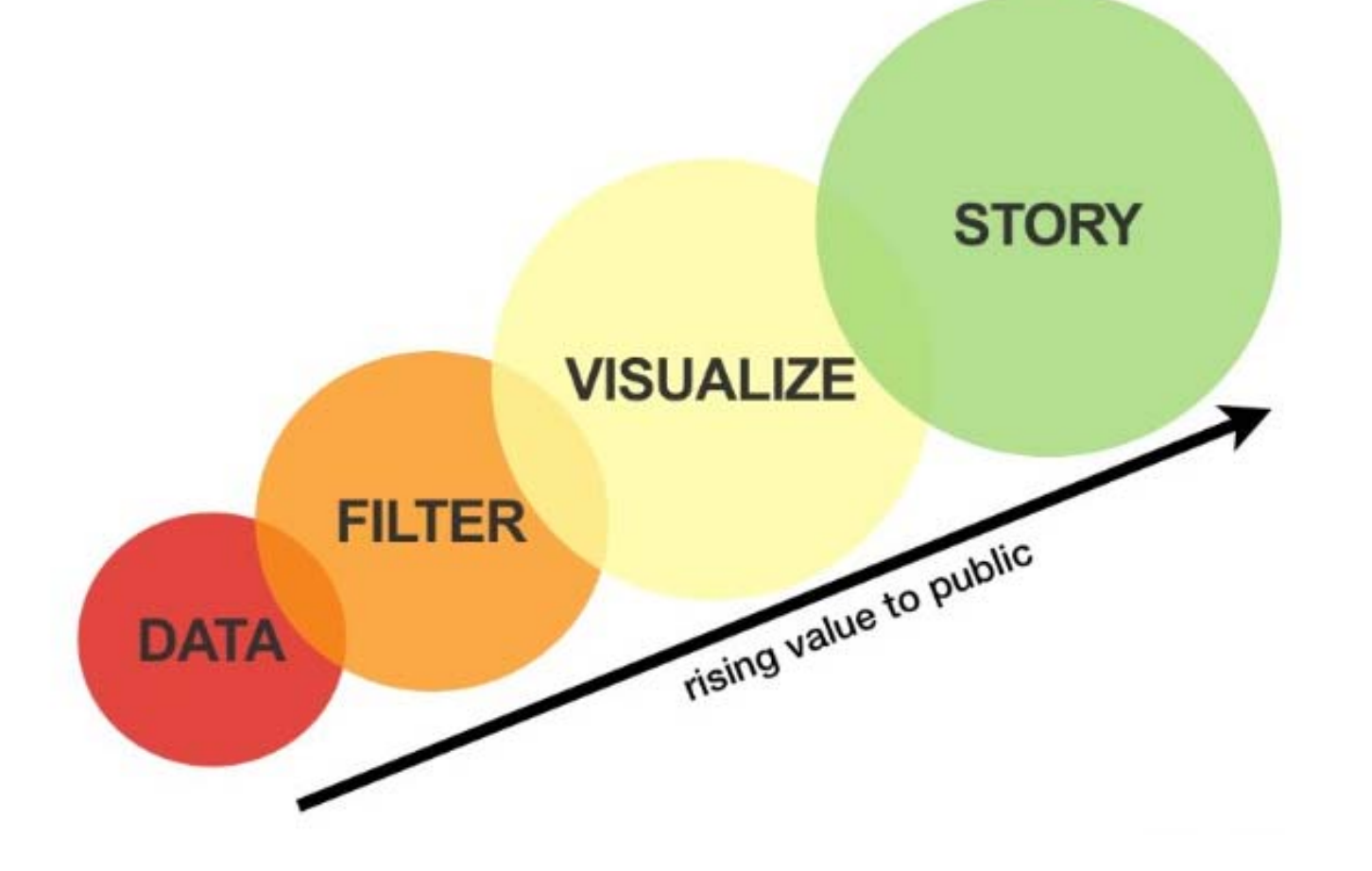

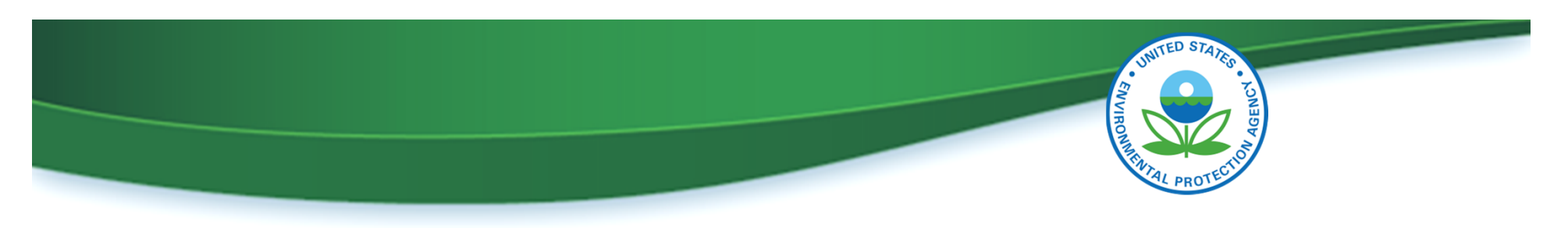

# **Why Visualization?**

- Study underlying patterns,
- Find relationships,
- Understand data,
- Expand use of underutilized TRI data,
- Integrate more data variables,
- Supplement traditional reports, and
- Promote greater data consumption.

# **Types of Visualization**

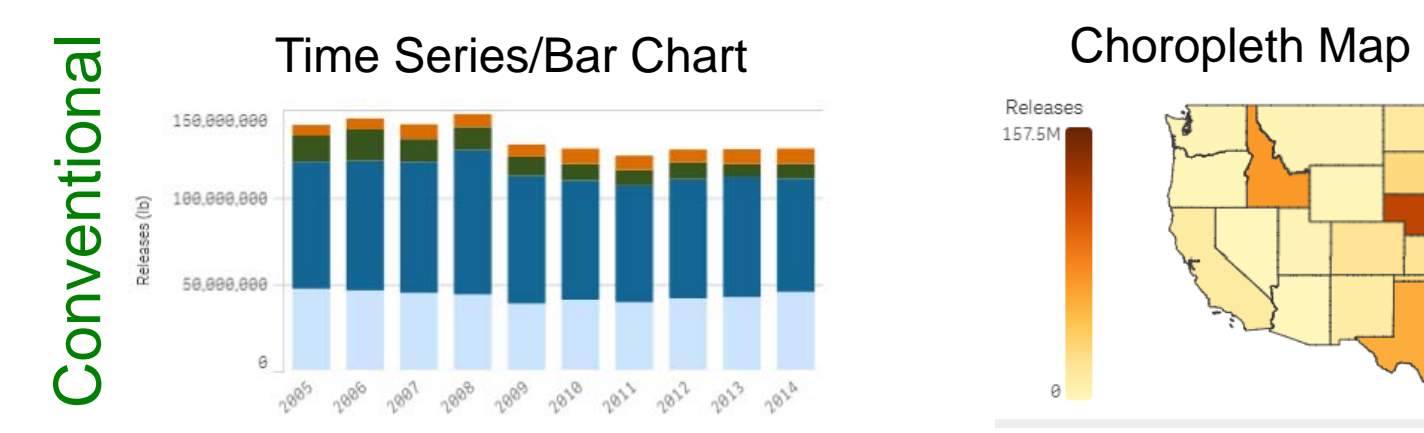

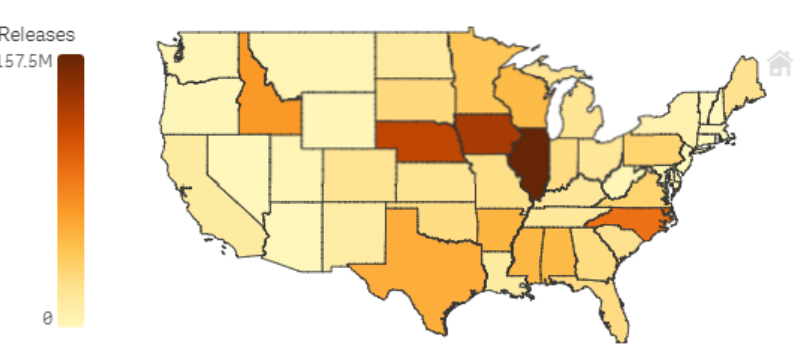

More Elaborate More Elaborate

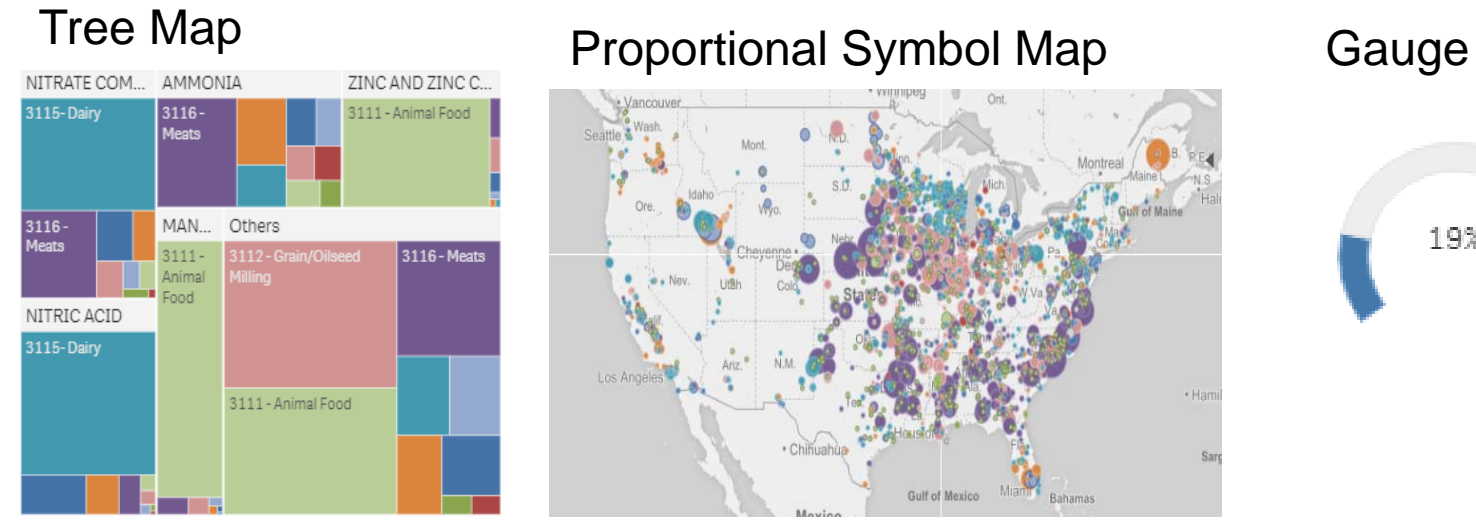

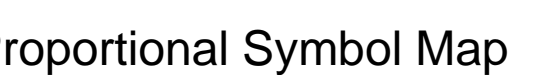

 $\cdot$  Ha Gulf of Mexico Miam Bahamas

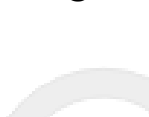

19%

4

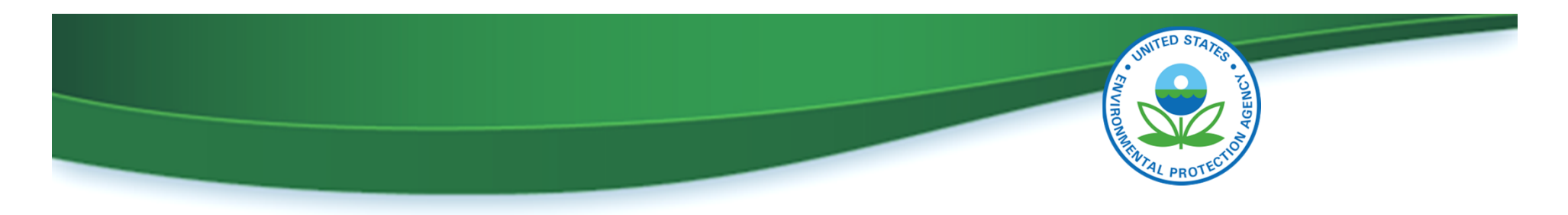

# **Why Create a Food Sector P2 Viz Tool?**

- Challenge: Uncoordinated P2 Outreach
- Need
	- Maximize our pollution prevention efforts
	- Focus resources to meet National Emphasis Area (NEA) goals
	- Increase coordination
	- Drive greater innovation

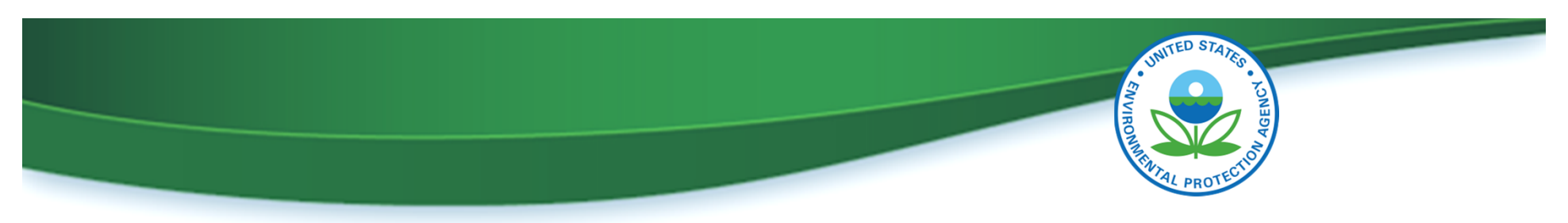

# **Food Sector P2 Data Visualization Objectives**

Integrate Toxics Release Inventory (TRI), Greenhouse Gas (GHG), and demographic data to help with:

- Targeting
- Amplification
- Barrier Identification

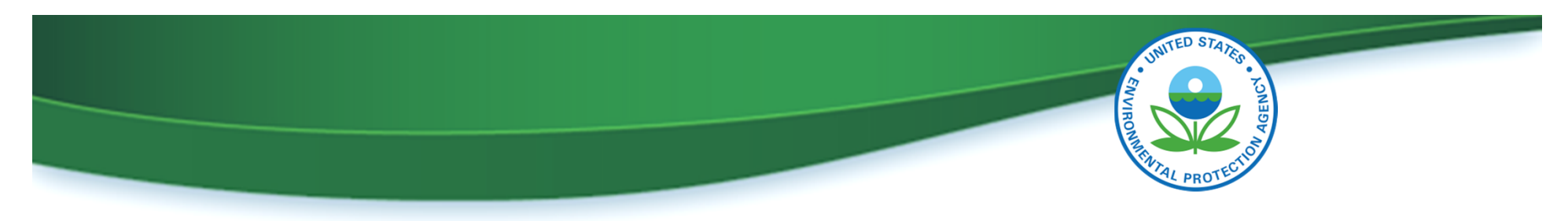

## **Demo of Data Visualization using Qlik Sense**

https://qlikviz.epa.gov/extensions/TRI\_P2\_Food\_Manufacturing/TRI\_P2\_Food\_Manufacturing.html

## TRI Pollution Prevention Profile: Food Manufacturing

### **Use the app to:**

**learn** about the sector specific data you see **interact** with the visuals to dig deeper by subsector, chemical and geography **navigate** through all your information like never before

**draw insight** into pollution prevention approaches

Qlik Q

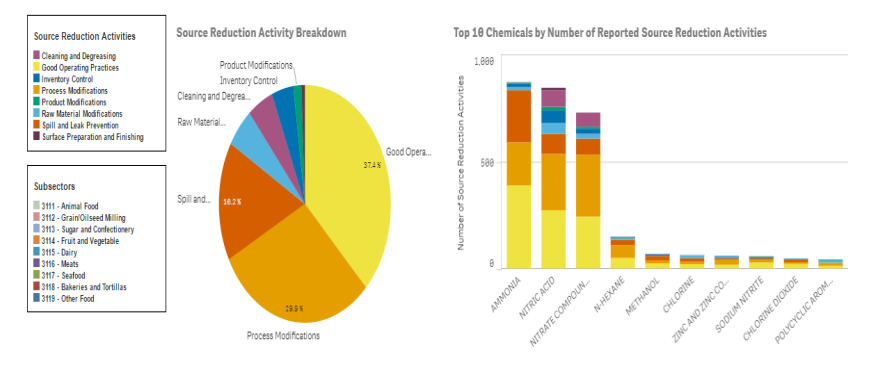

Number of Source Reduction Activities by Chemical and Subsecto

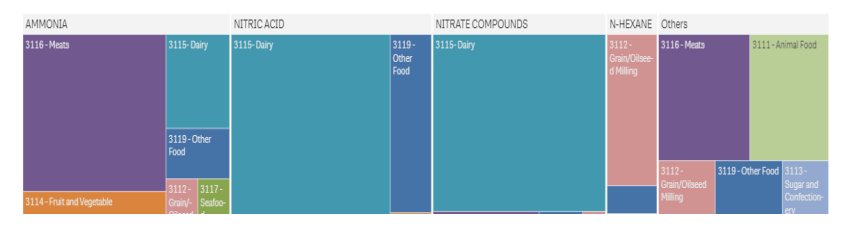

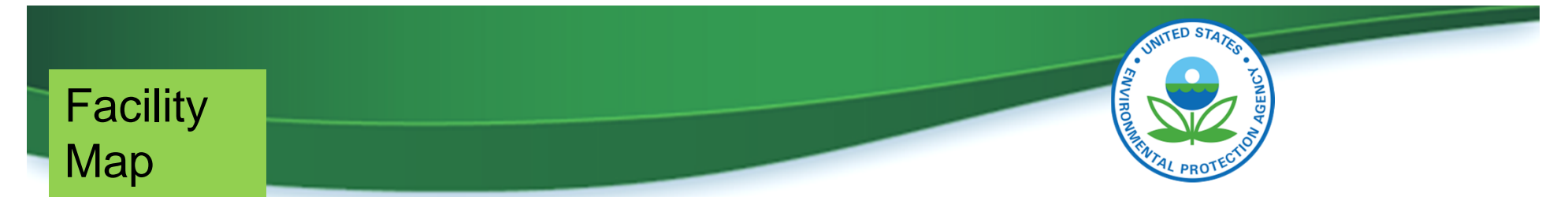

### TRI Pollution Prevention Profile: Food Manufacturing

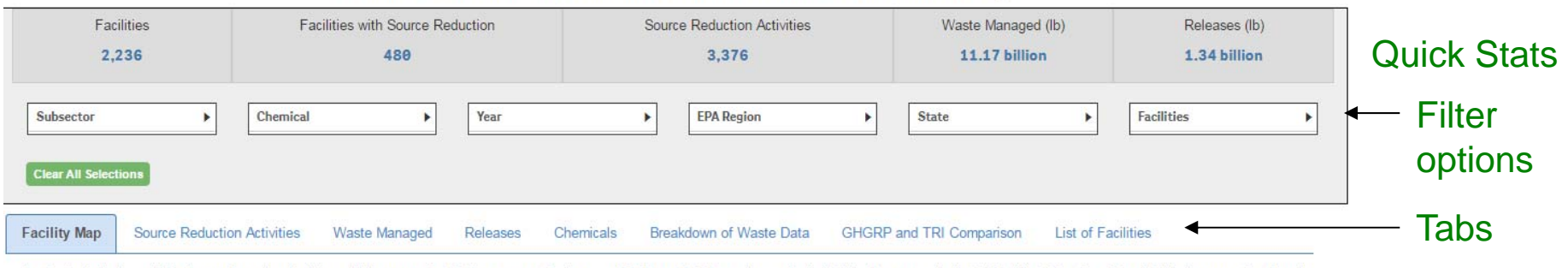

In the default view, all food manufacturing facilities which reported to TRI at some point between 2005 and 2014 are shown. Each bubble denotes a single TRI facility. The size of the bubble is proportional to the amount of

#### Note: Facilities from American Samoa and Guam are not shown

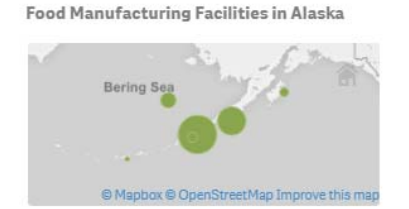

**Food Manufacturing Facilities in Hawaii** 

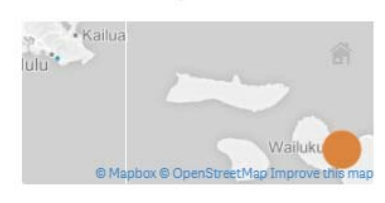

#### Food Manufacturing Facilities in Pue...

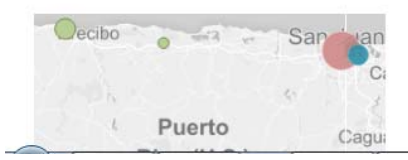

Subsectors 3111 - Animal Food 3112 - Grain/Oilseed Milling 3113 - Sugar and Confectionery 2114 - Fruit and Vegetable 3115 - Dairy 2116 - Meats 3117 - Seafood 3118 - Bakeries and Tortillas 3119 - Other Food

Food Manufacturing Facilities in the Contiguous United States

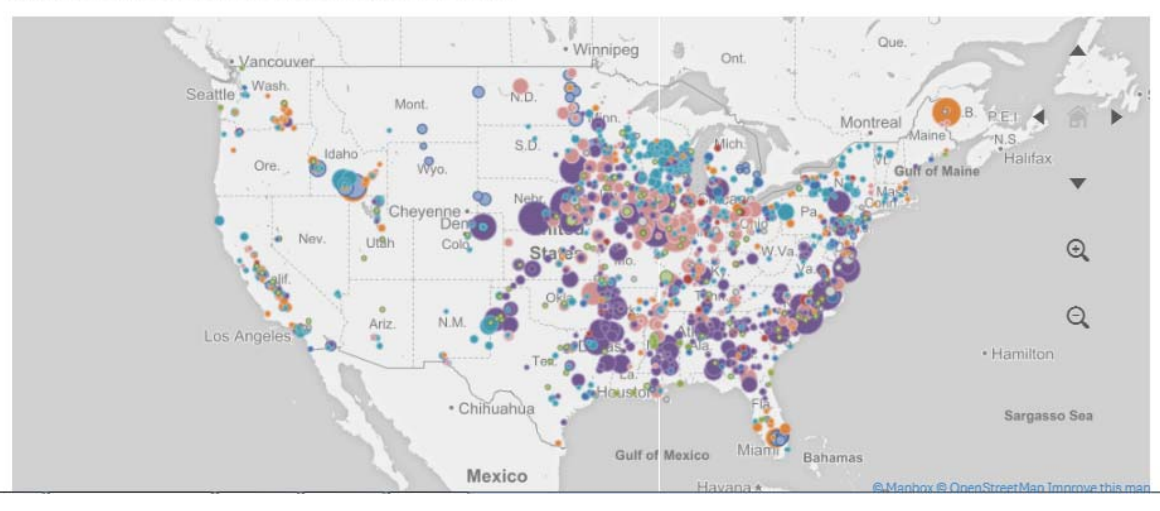

 $\overline{a}$ Proportional map of all food sector facilities reporting from 2005- 2014 based on total releases

## **Source** Reduction (SR) **Activities**

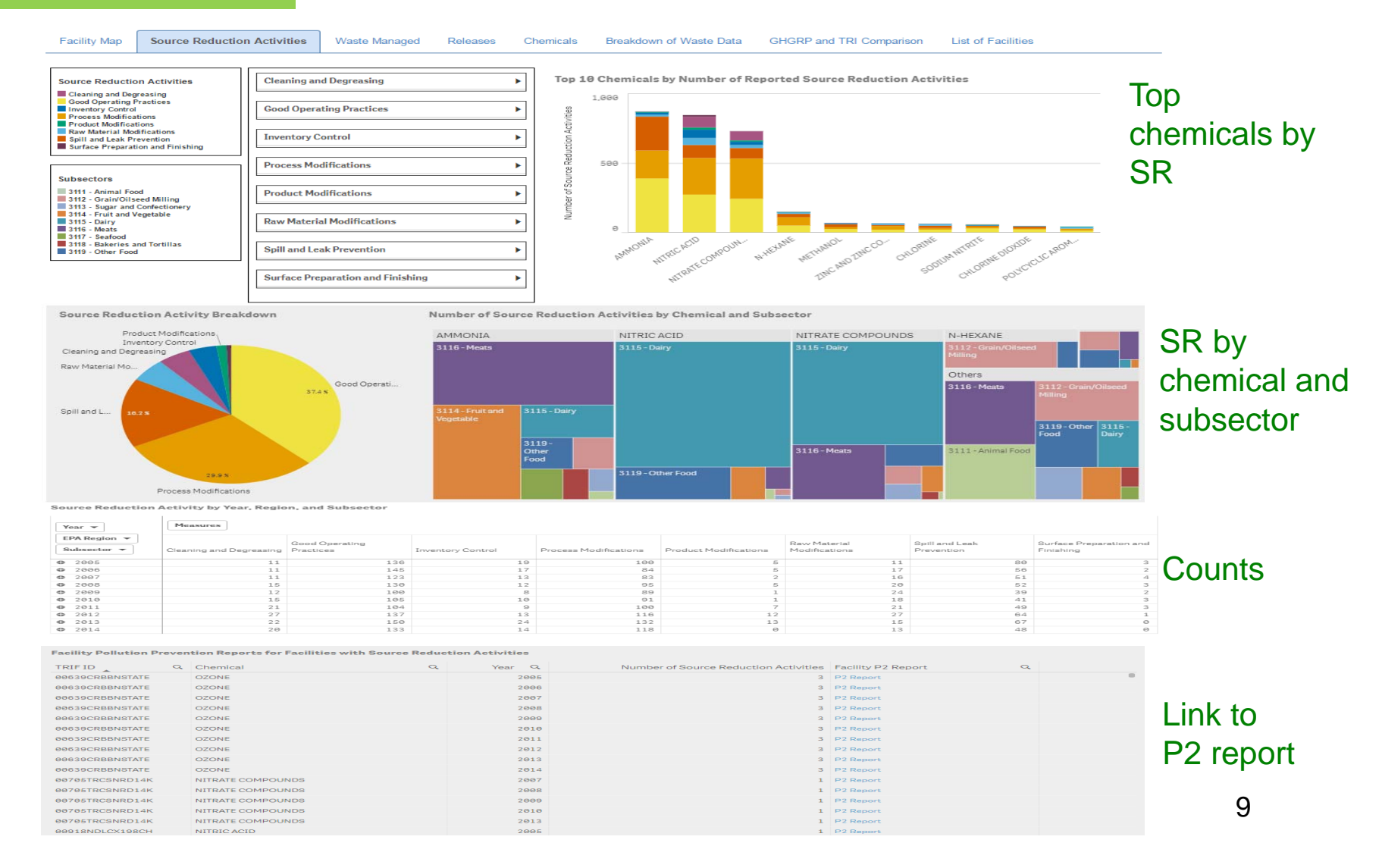

UNITED STATES

रु<br>2

ENVI

## **Waste** Managed

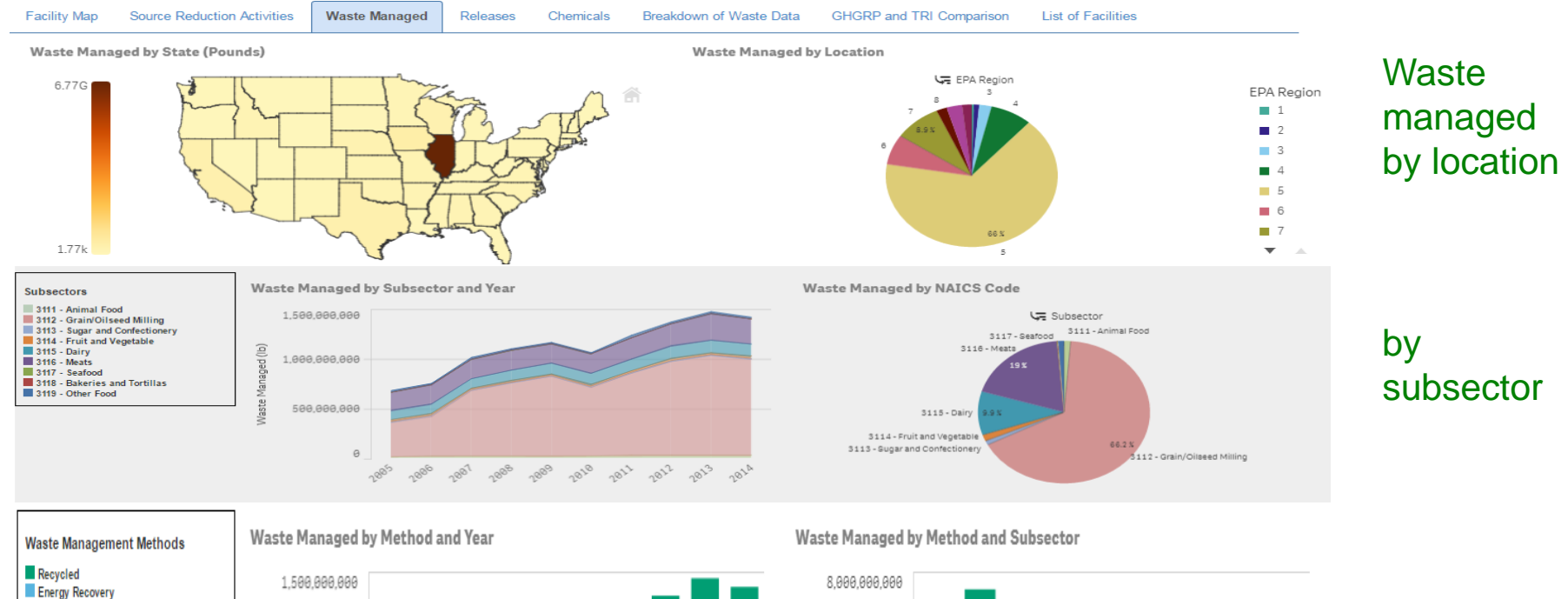

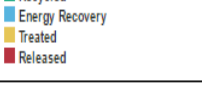

aged (lb)

ă

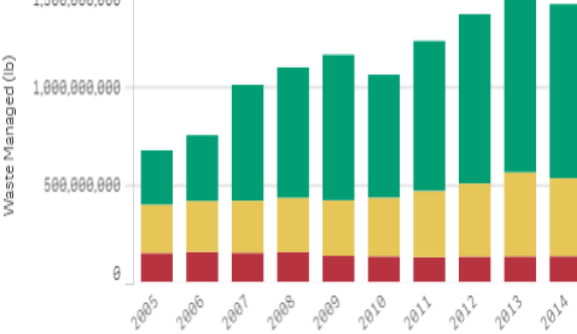

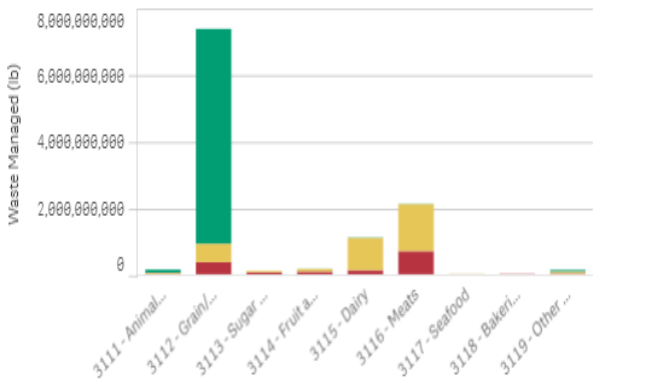

UNITED STATES

by method

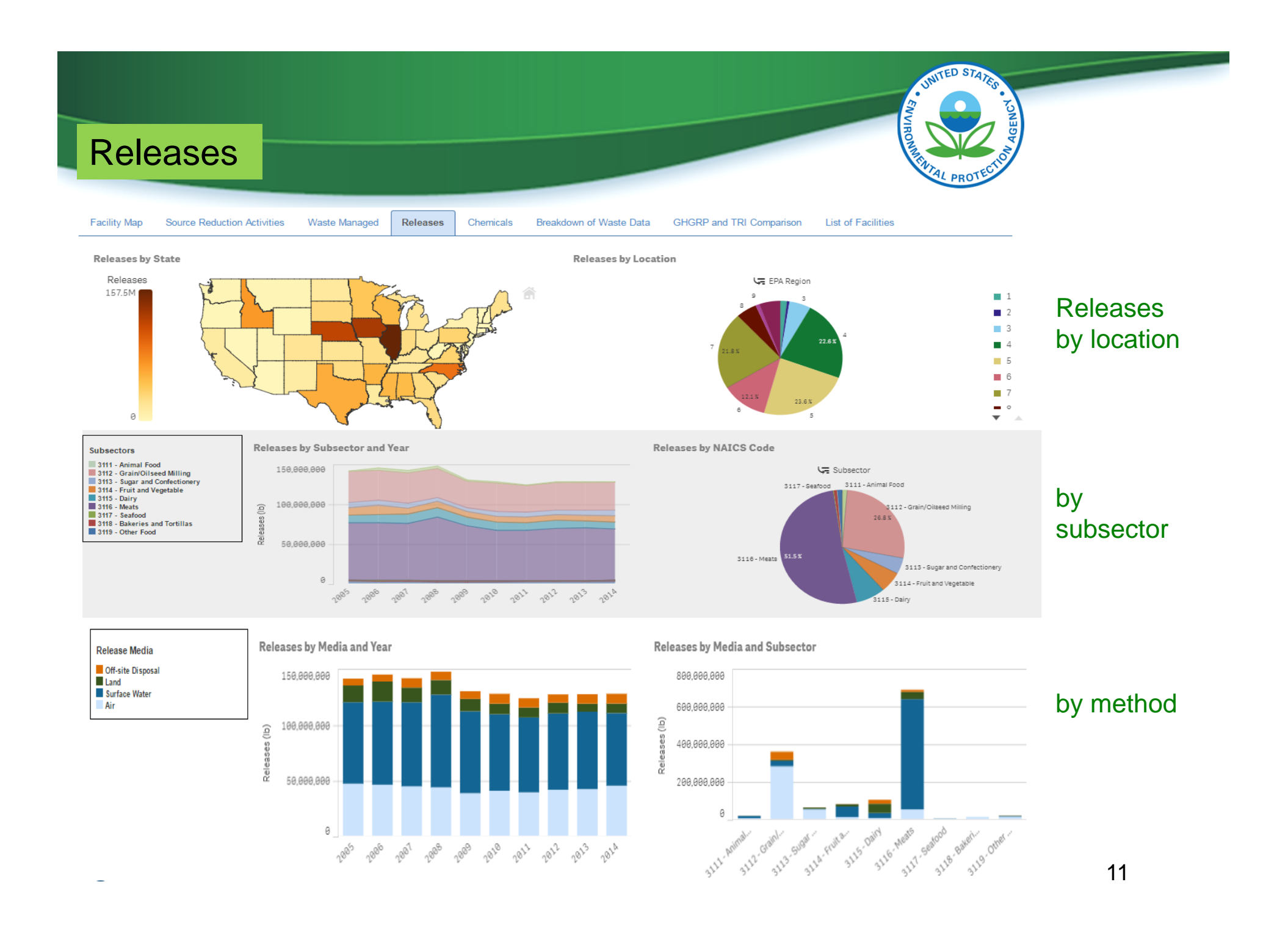

## **Chemicals**

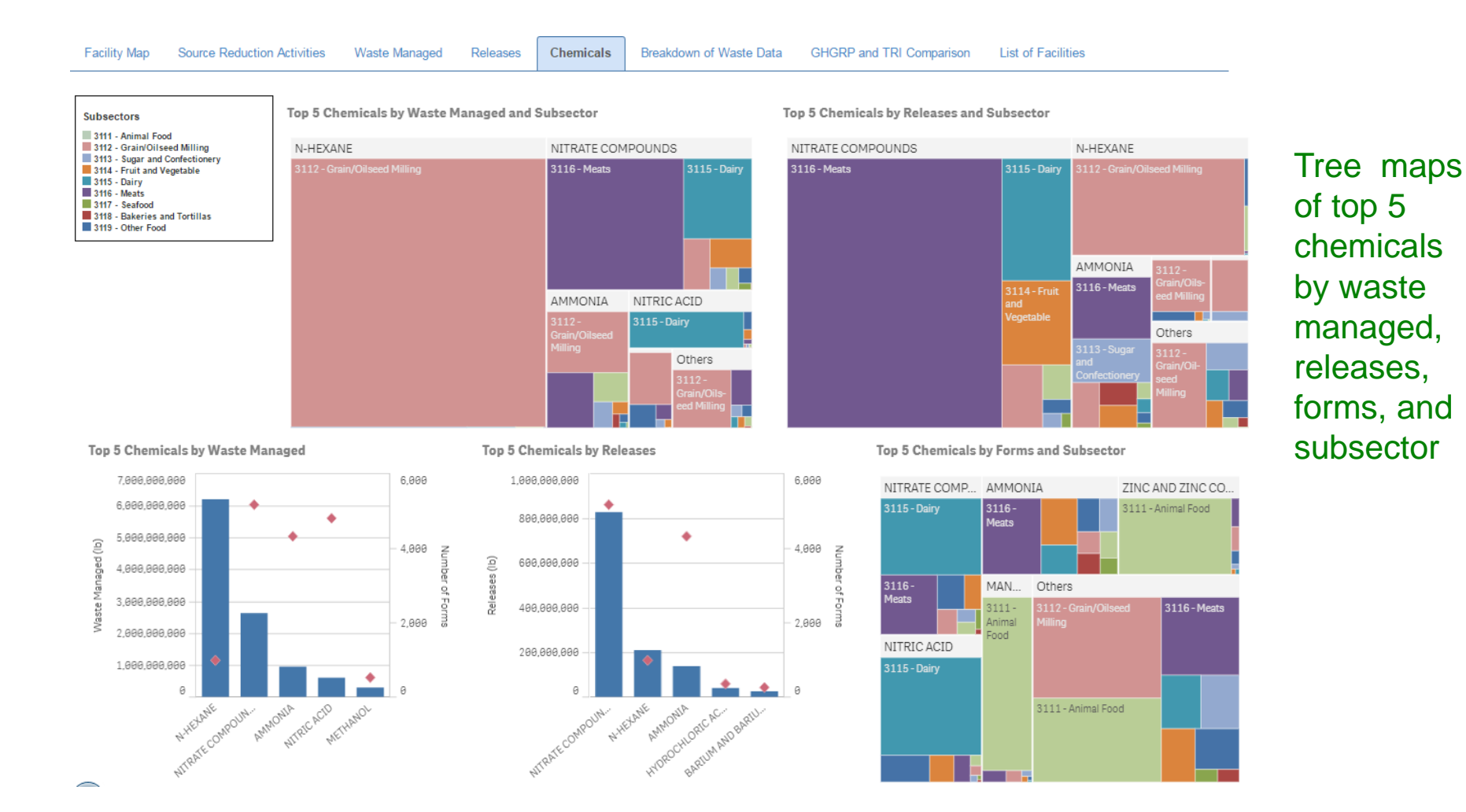

UNITED STATES

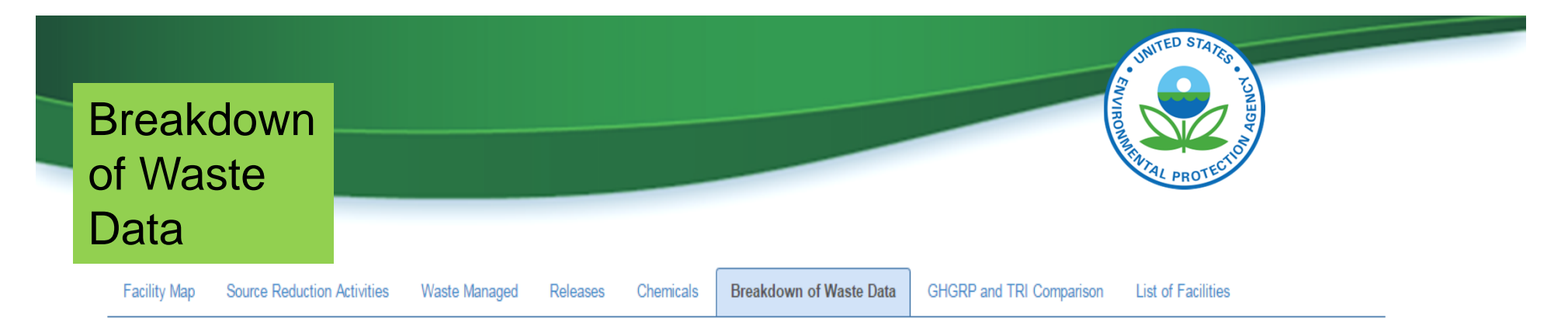

#### Facilities, Waste Managed, Releases, and GHG Emissions by Subsector

All Waste Managed and Releases quantities are in pounds. GHG Emissions are in mtCO2e.

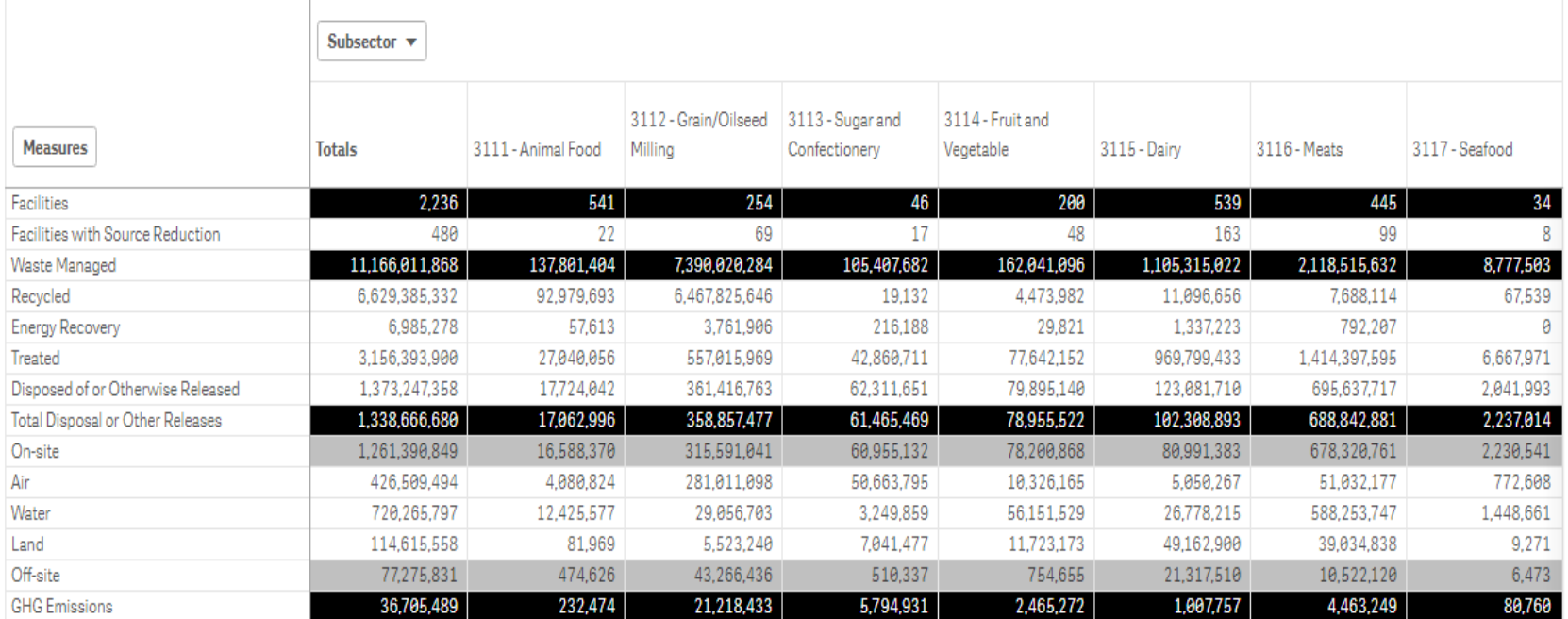

### Data table

## GHGRP and TRI **Comparison**

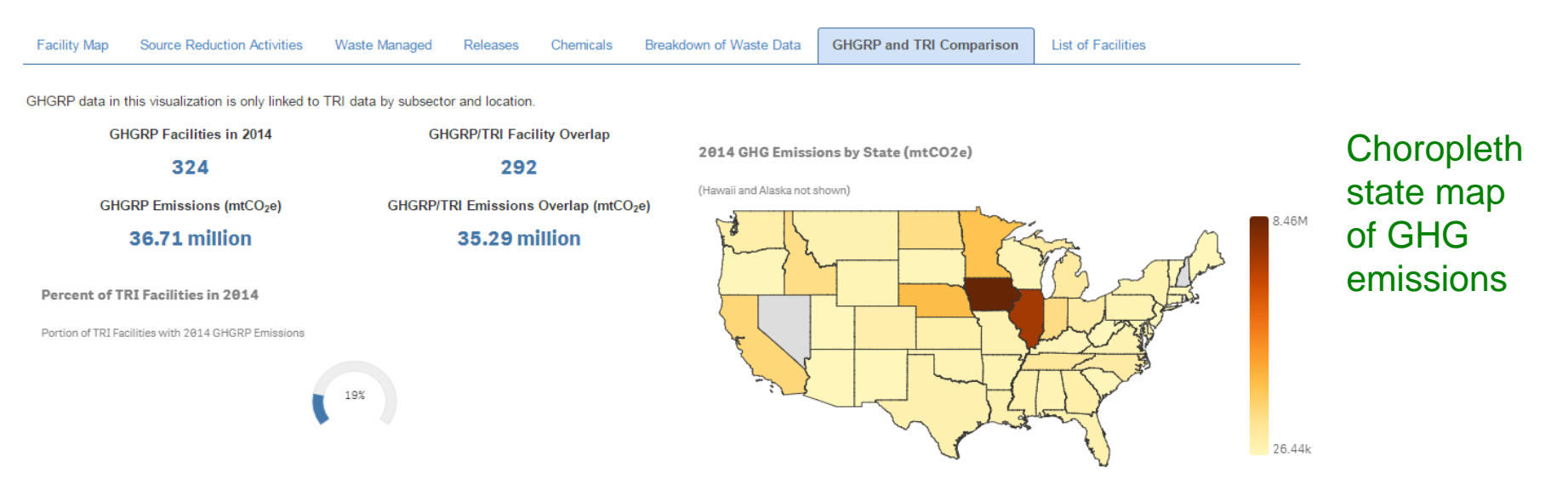

GHGRP Emissions and TRI Air Releases from TRI Facilities by Subsector in 2014

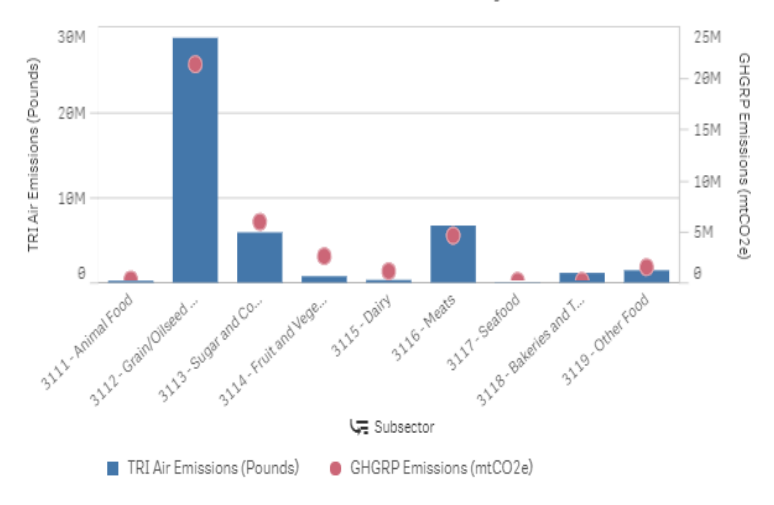

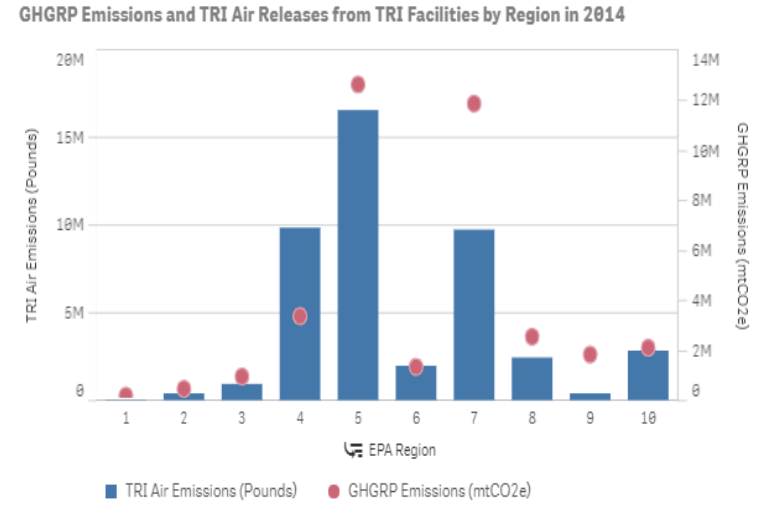

INITED STATES

### Double axis bar charts -GHG and TRI Air emissions

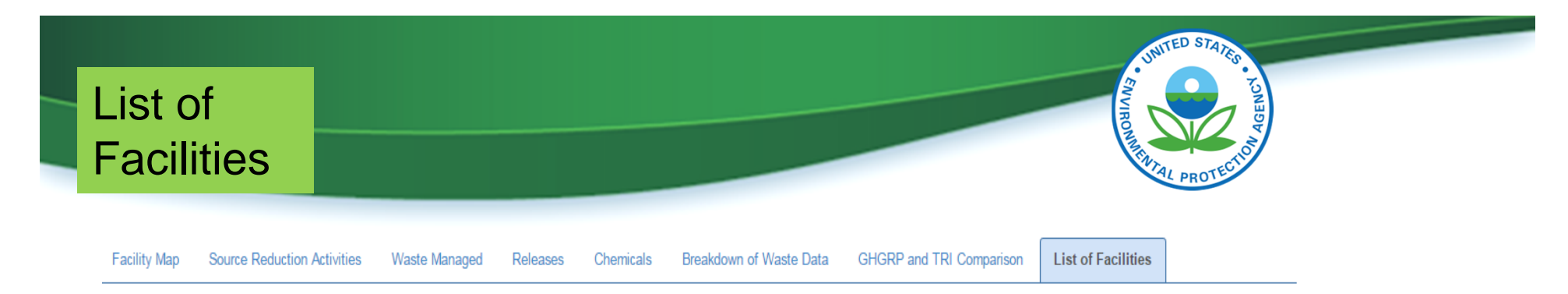

### Magnifying glass for filtering

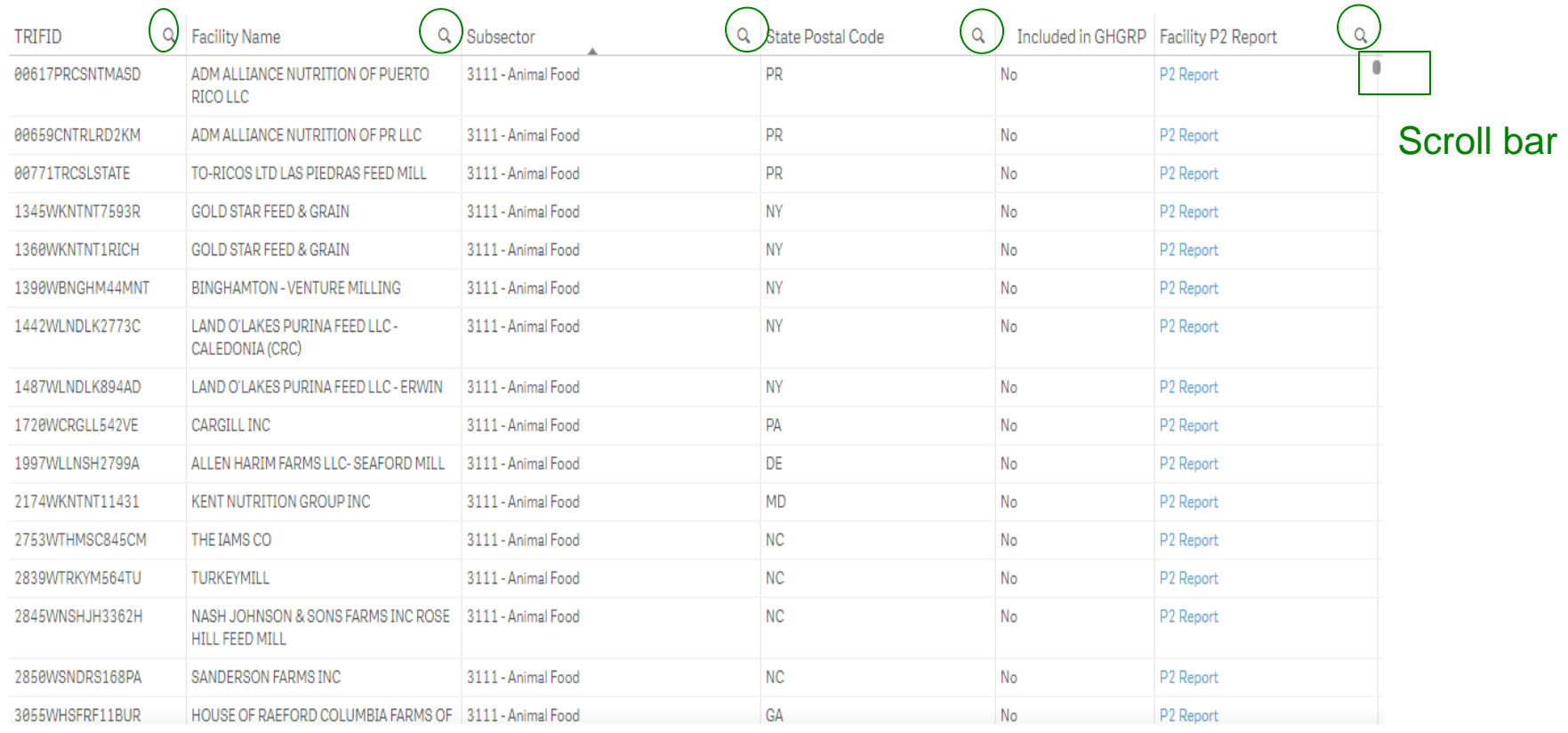

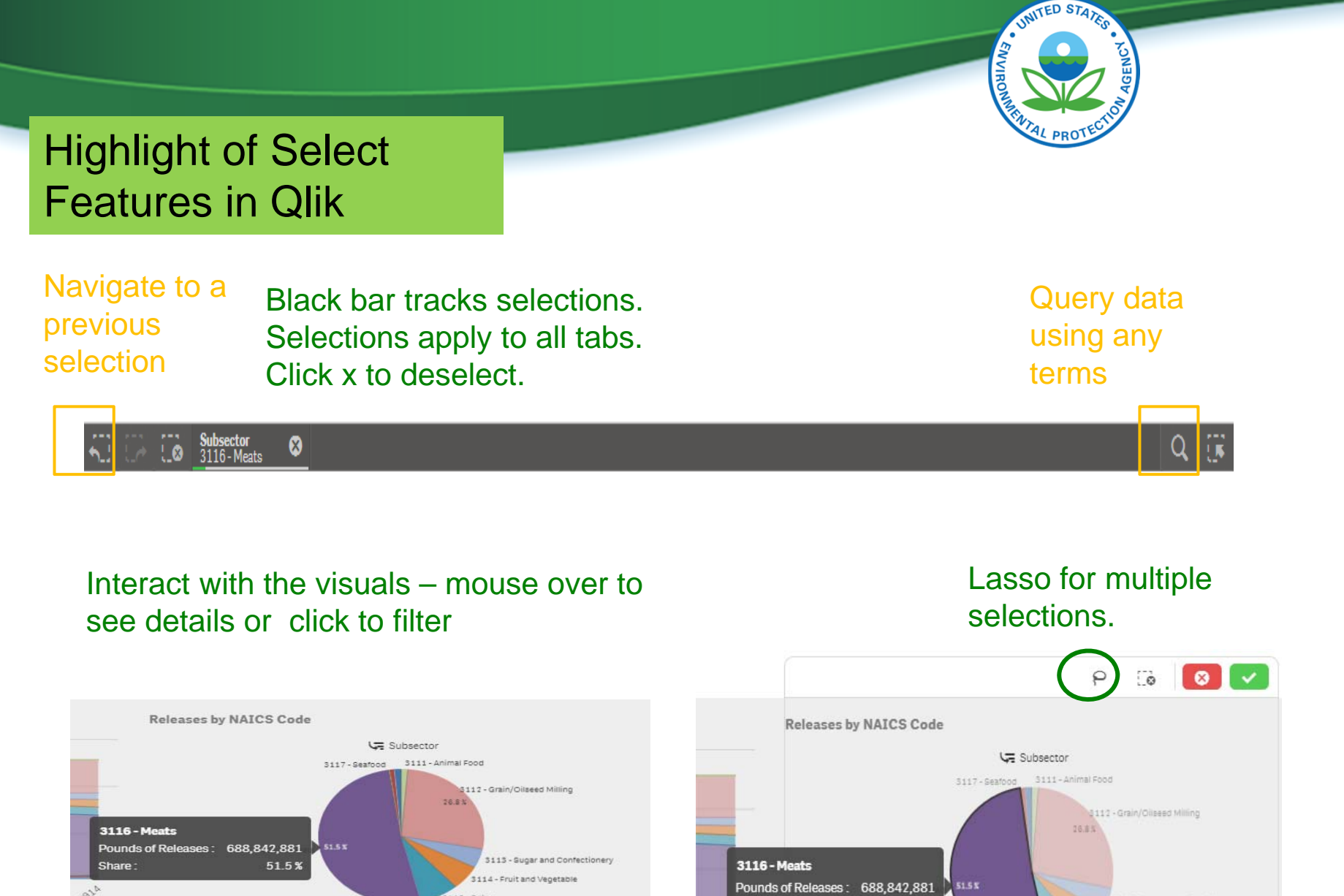

2014

115 - Dairy

Pounds of Releases: 688,842,881 Share: 51.5%

3113 - Sugar and Confectionery

3114 - Fruit and Vegetable

1115 - Dairy

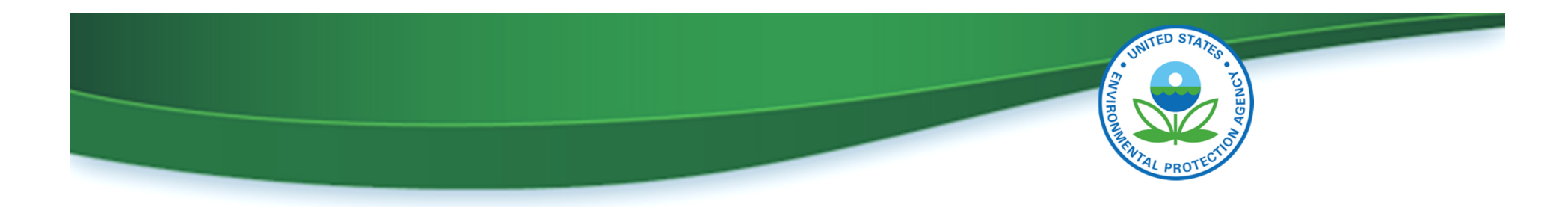

## Thank You!

Sandra Gaona: Gaona.Sandra@epa.gov Jeff Kohn: Kohn.Jeffrey@epa.gov

Pollution Prevention (P2) Program: www.epa.gov/tri/p2 TRI P2 webpage: www.epa.gov/tri/p2

For EPA and Regions, Qlik Access: https://qlikviz.epa.gov